## <u> ( Justicott</u>) ЭЛЕКТРОН-МАШ **iSW-191-MB**

1

 $\overline{\phantom{a}}$ 

## **GaN коммутатор 2 в 1 диапазона частот 0,5 – 6,0 ГГц**

## **Функциональная схема**

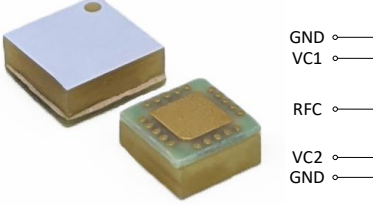

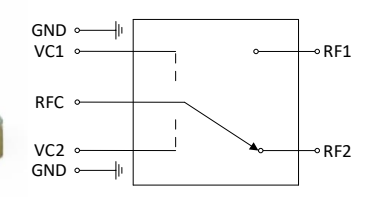

## **Ключевые особенности**

- SPDT, отражающего типа
- Диапазон рабочих частот: 0,5 6,0 ГГц
- Вносимые потери: менее 1,0 дБ
- Изоляция: не более –30 дБ
- Импульсная входная мощность: 30 Вт ( $f = 2.5$  ГГц)
- Время переключения: 50 нс
- Управляющее напряжение: 0 В / –40 В
- Размер корпуса:  $4 \times 4 \times 2$  мм<sup>3</sup>

## **Применение**

- Коммерческие и военные радары
- Системы связи
- Инструментальные приборы
- Военная электроника
- Общее назначение

- TGS2351 (ф. Qorvo, США)
- QPC1005 (ф. Qorvo, США)
- AM003044WM-00 (ф. Amcom, США)

## **Краткое описание**

iSW-191-MB представляет собой GaN СВЧ коммутатор «один вход-два выхода» (SPDT), работающий в диапазоне от 0,5 до 6,0 ГГц. Коммутатор обеспечивает вносимые потери менее 1,0 дБ, уровень изоляции менее –30 дБ при импульсной входной мощности Pвх = 30 Вт и **Ближайшие аналоги** напряжениях управления 0/−40 В.

## **Основные параметры при T<sup>A</sup> = +25 °C, VC1 = −40/0 В, VC2 = 0/−40 В**

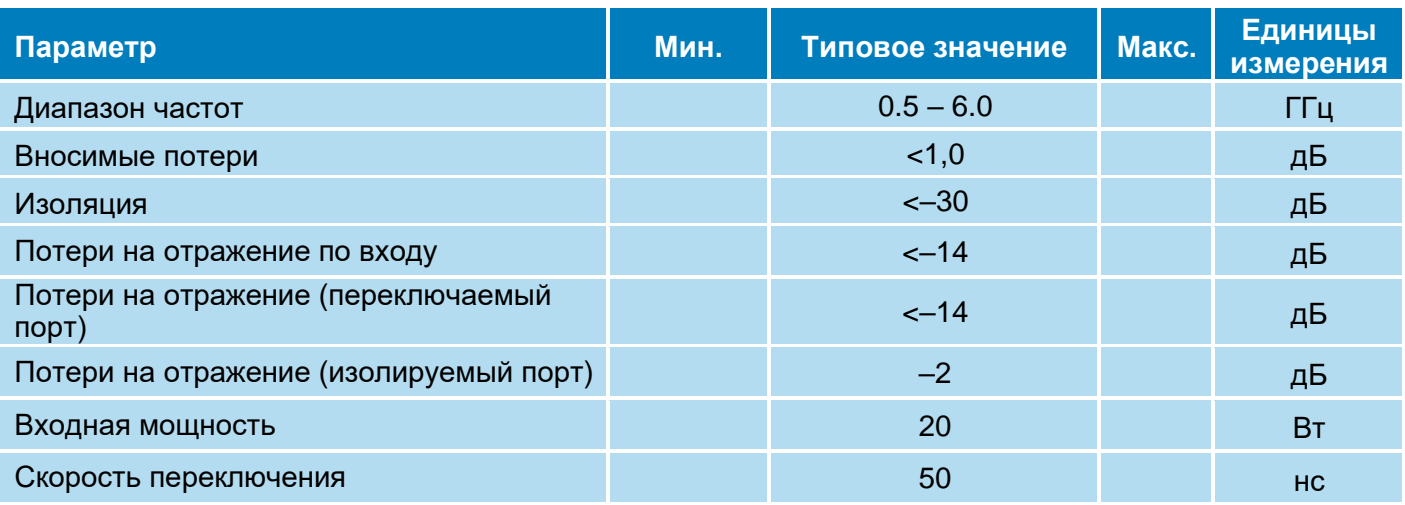

# <u> ( Justicott</u>) ЭЛЕКТРОН-МАШ **iSW-191-MB**

 $\overline{\phantom{a}}$ 

2 **GaN коммутатор 2 в 1 диапазона частот 0,5 – 6,0 ГГц**

**Режим измерения:** T<sub>A</sub> = +25 °C, VC2 = 0 В Измерение малосигнальных параметров

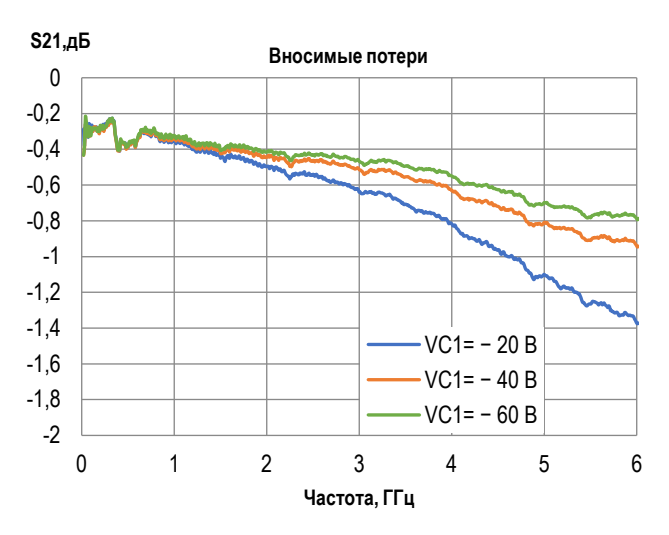

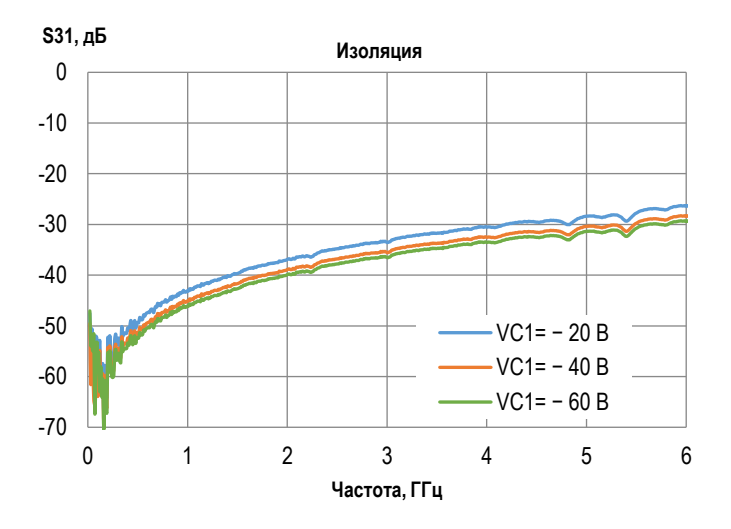

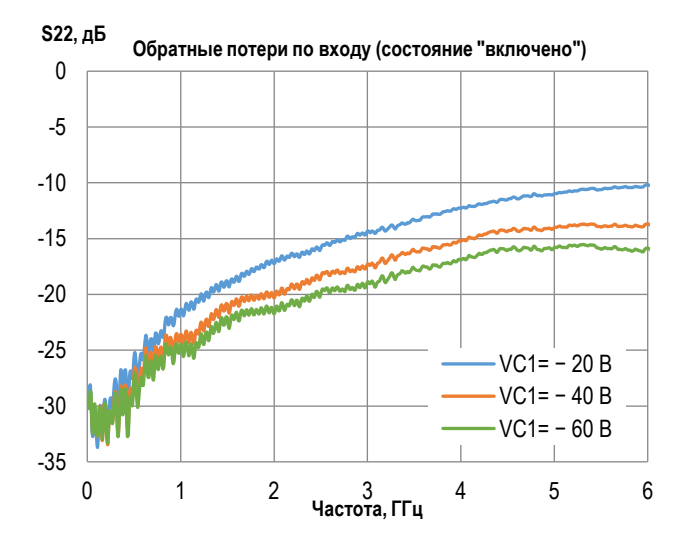

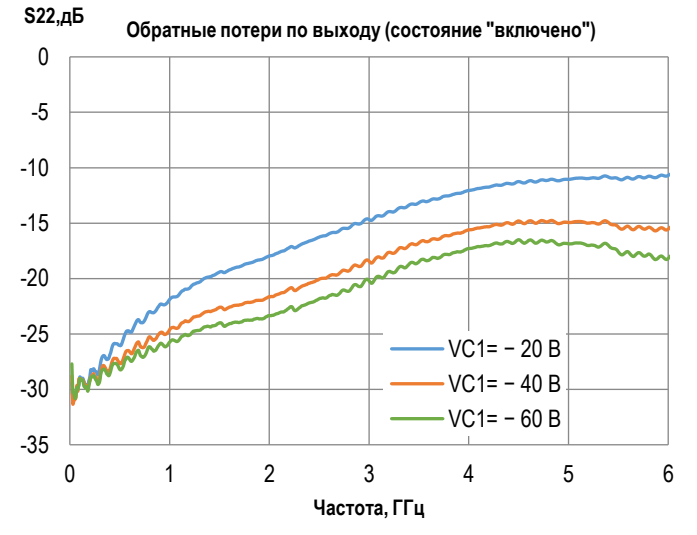

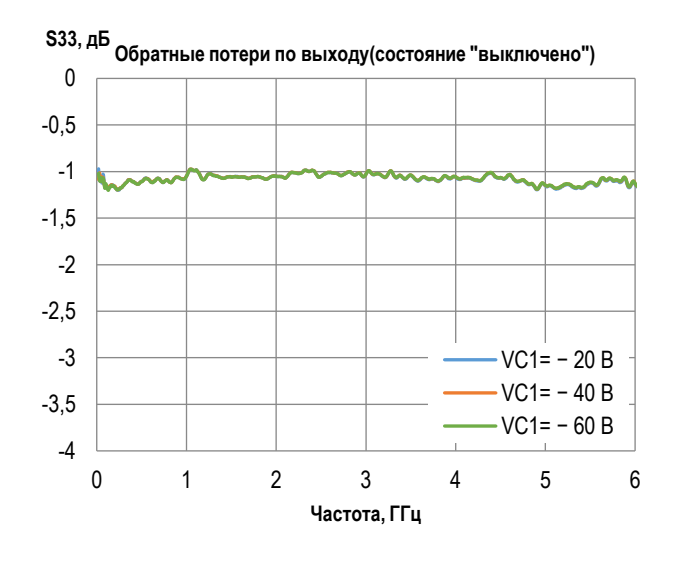

**ООО «ИПК «Электрон-Маш»,** 124365, г. Москва, Зеленоград корпус 1619, пом. 2 **Телефон:** +7 (495) 761-75-23, **Email:** [info@electron-engine.ru](mailto:info@electron-engine.ru)

Rev A, 03.2024

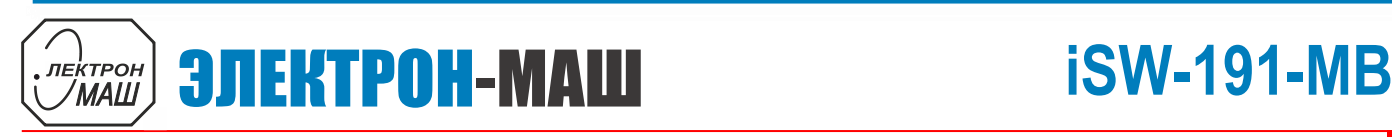

 $\overline{\phantom{a}}$ 

3 **GaN коммутатор 2 в 1 диапазона частот 0,5 – 6,0 ГГц**

**Режим измерения:**  $T_A = +25$  °С, VC2 = 0 В f = 2,5 ГГц, Т = 1 мс, т<sub>и</sub> = 100 мкс, Q = 10 **IL(дБ)**

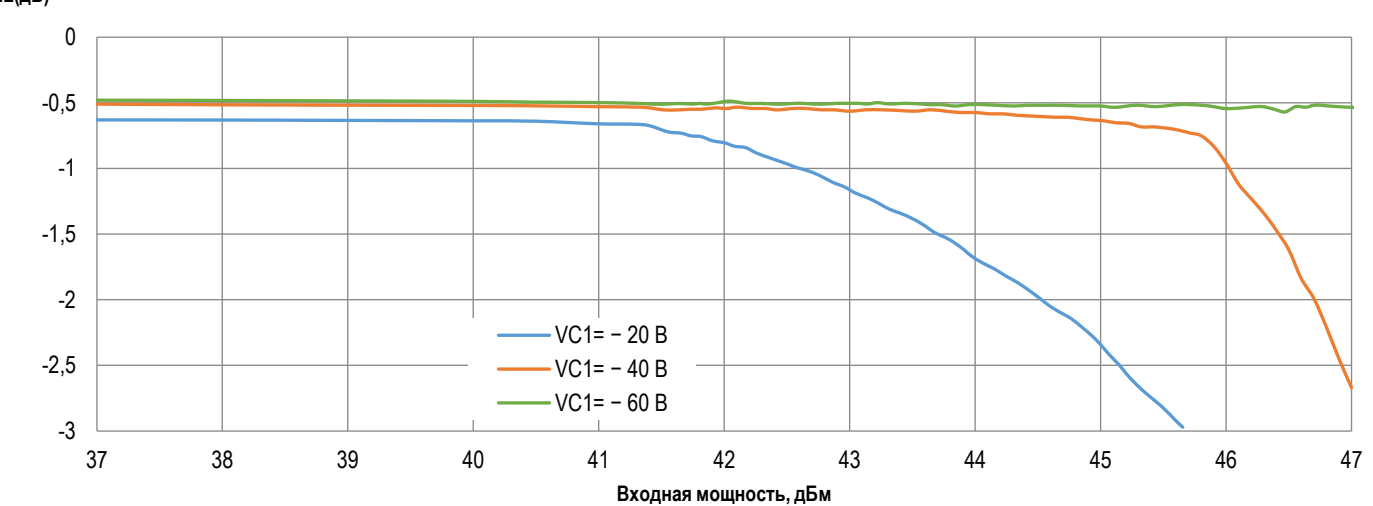

 $\overline{\phantom{a}}$ 

4 **GaN коммутатор 2 в 1 диапазона частот 0,5 – 6,0 ГГц**

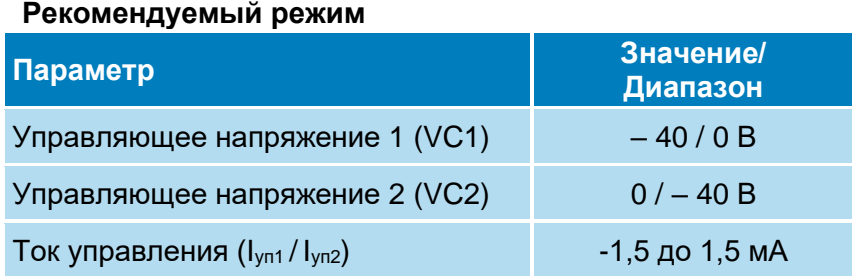

## **Предельный режим работы**

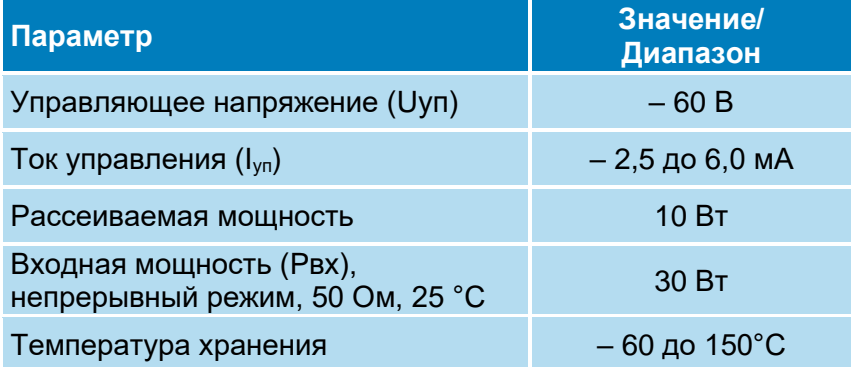

## **Информация по использованию**

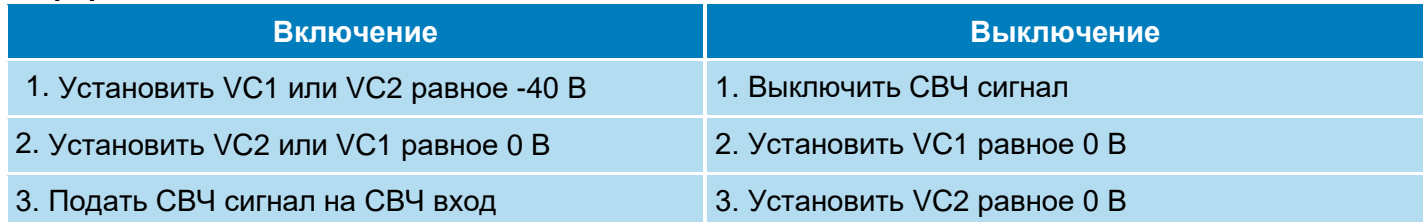

## **Функциональная таблица**

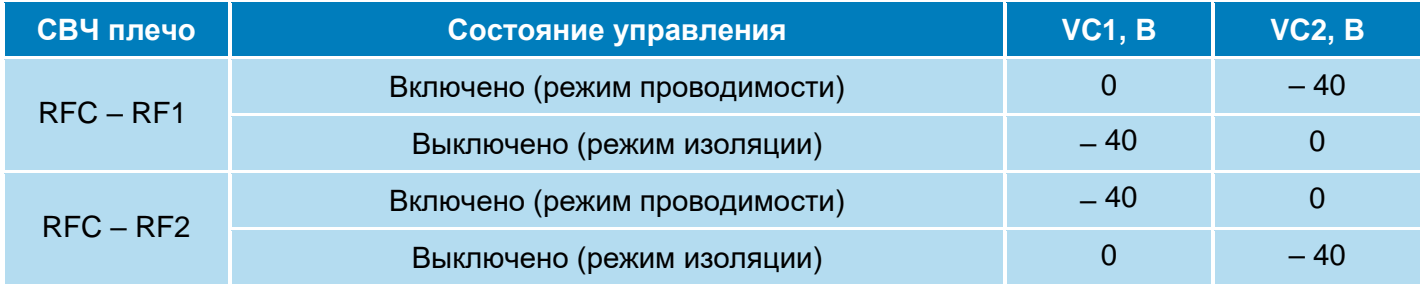

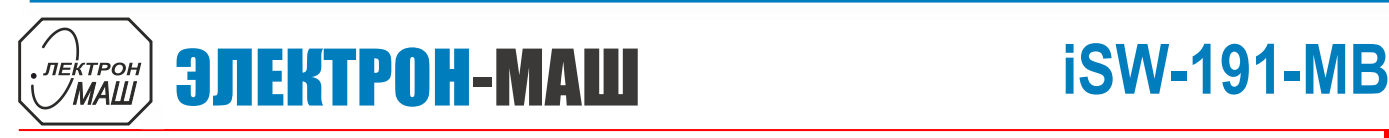

 $\overline{\phantom{a}}$ 

### 5 **GaN коммутатор 2 в 1 диапазона частот 0,5 – 6,0 ГГц**

## **Габаритная схема**

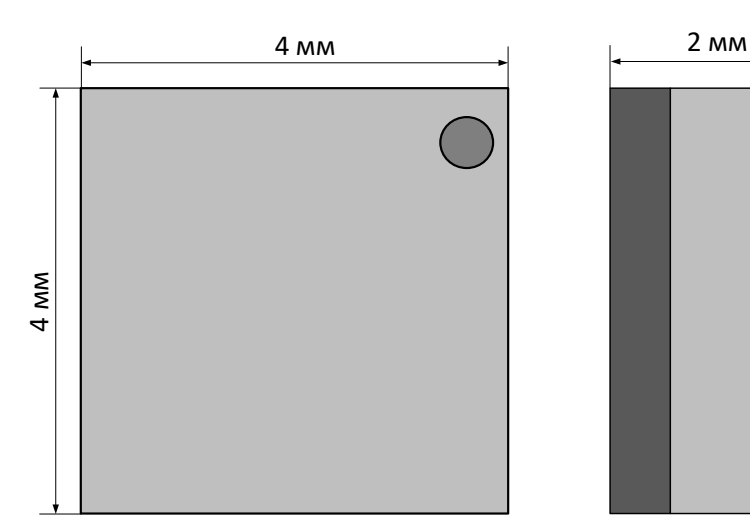

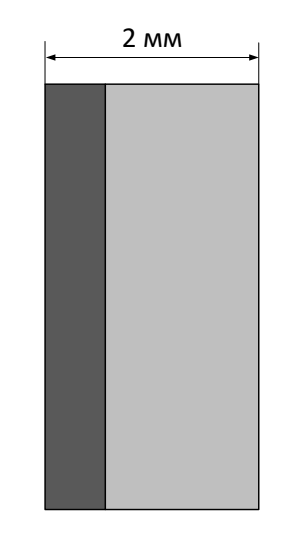

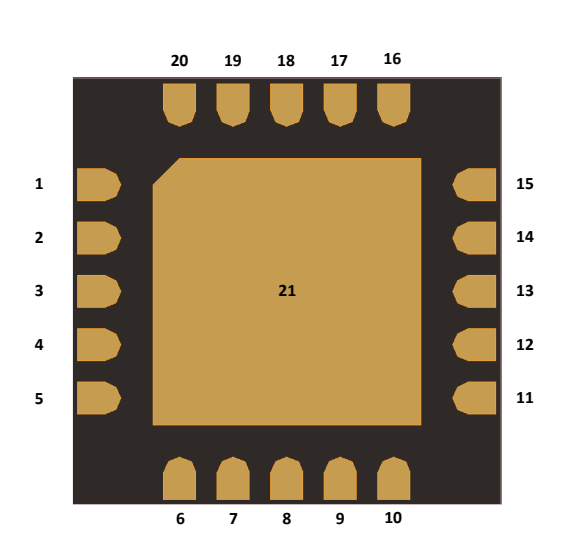

## **Назначение выводов**

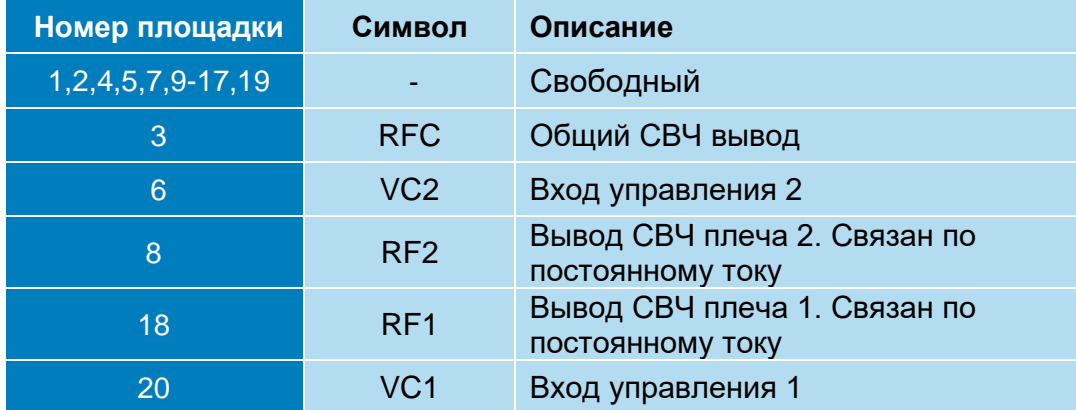

## **Типовая схема включения**

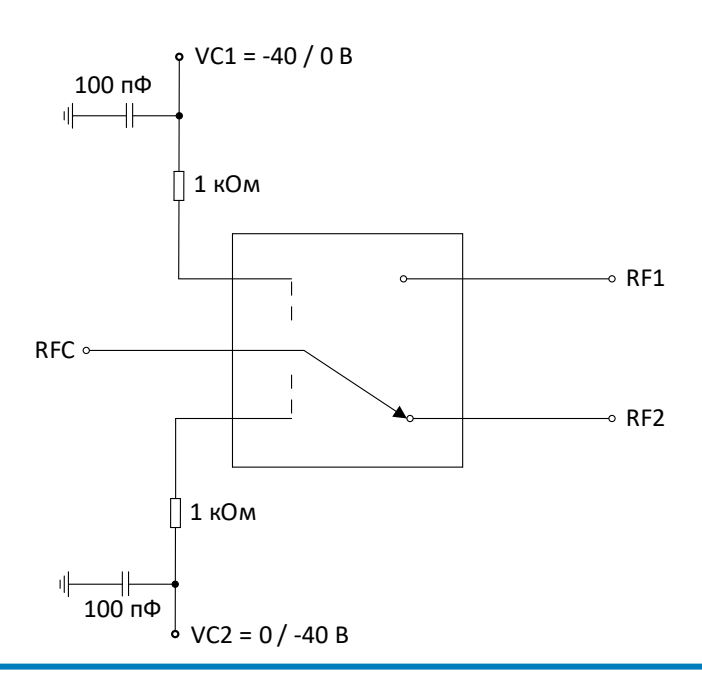

**ООО «ИПК «Электрон-Маш»,** 124365, г. Москва, Зеленоград корпус 1619, пом. 2 **Телефон:** +7 (495) 761-75-23, **Email:** [info@electron-engine.ru](mailto:info@electron-engine.ru)